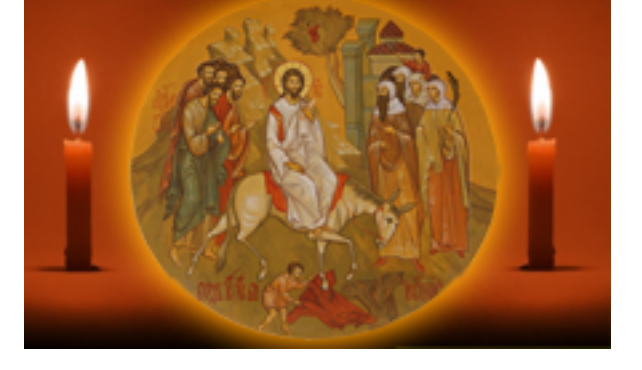

http://ierusalimka.ru/news.php?item.303 !B@0=8F0 1/4

## **0A?8A0=85. >O1@L 2020 3>40**

 ;048<8@ A8?>2, !C11>B0 31 :BO1@L 2020 - 16:00:00

0A?8A0=85 1>3>A; $C65=89 = 0$  > O 1 @ L 2020 3 > 4 0

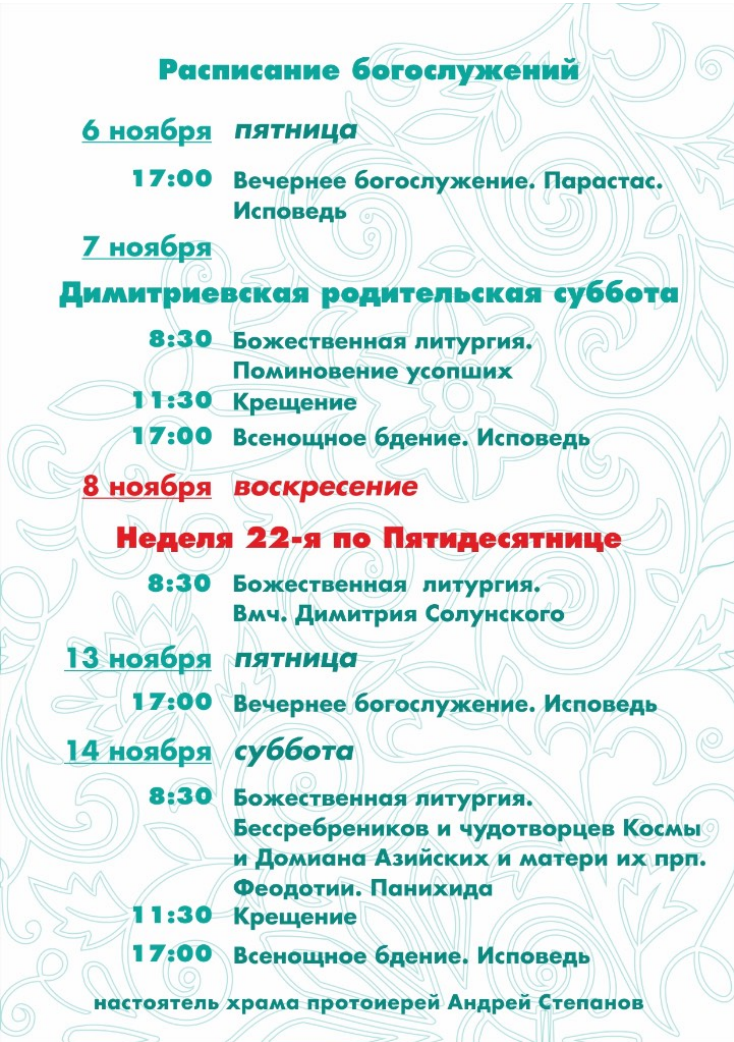

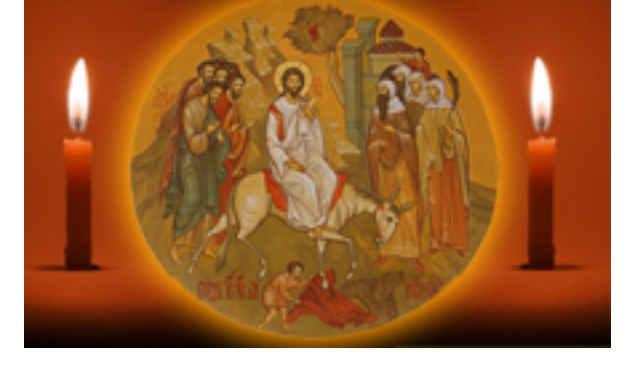

http://ierusalimka.ru/news.php?item.303  $IB @ 0 = 8F02/4$ 

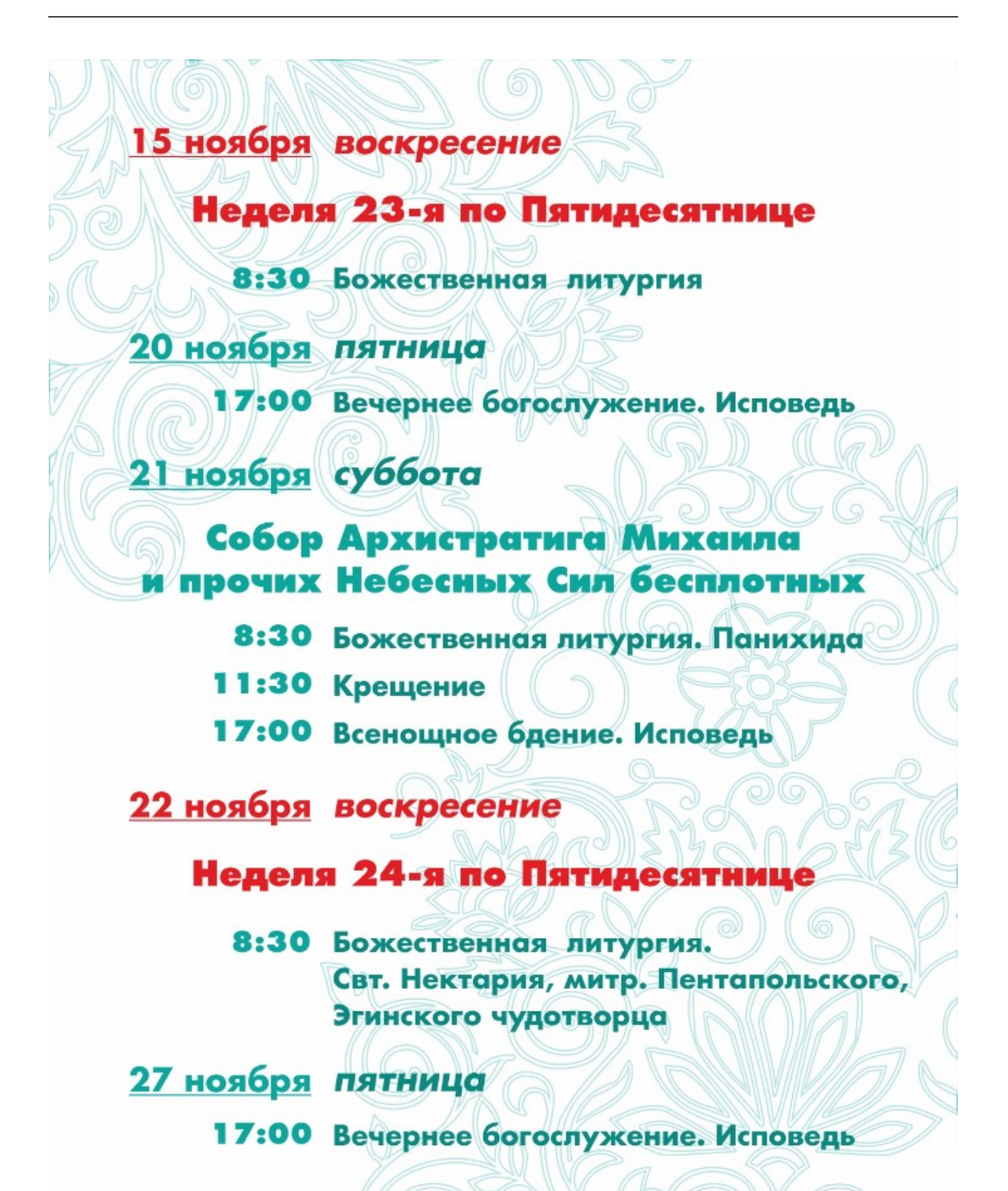

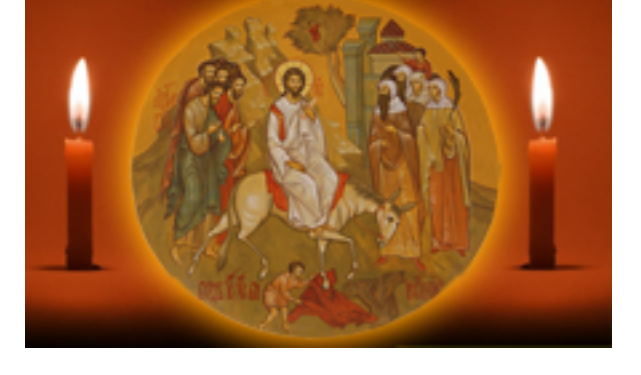

http://ierusalimka.ru/news.php?item.303  $IB @ 0 = 8F03/4$ 

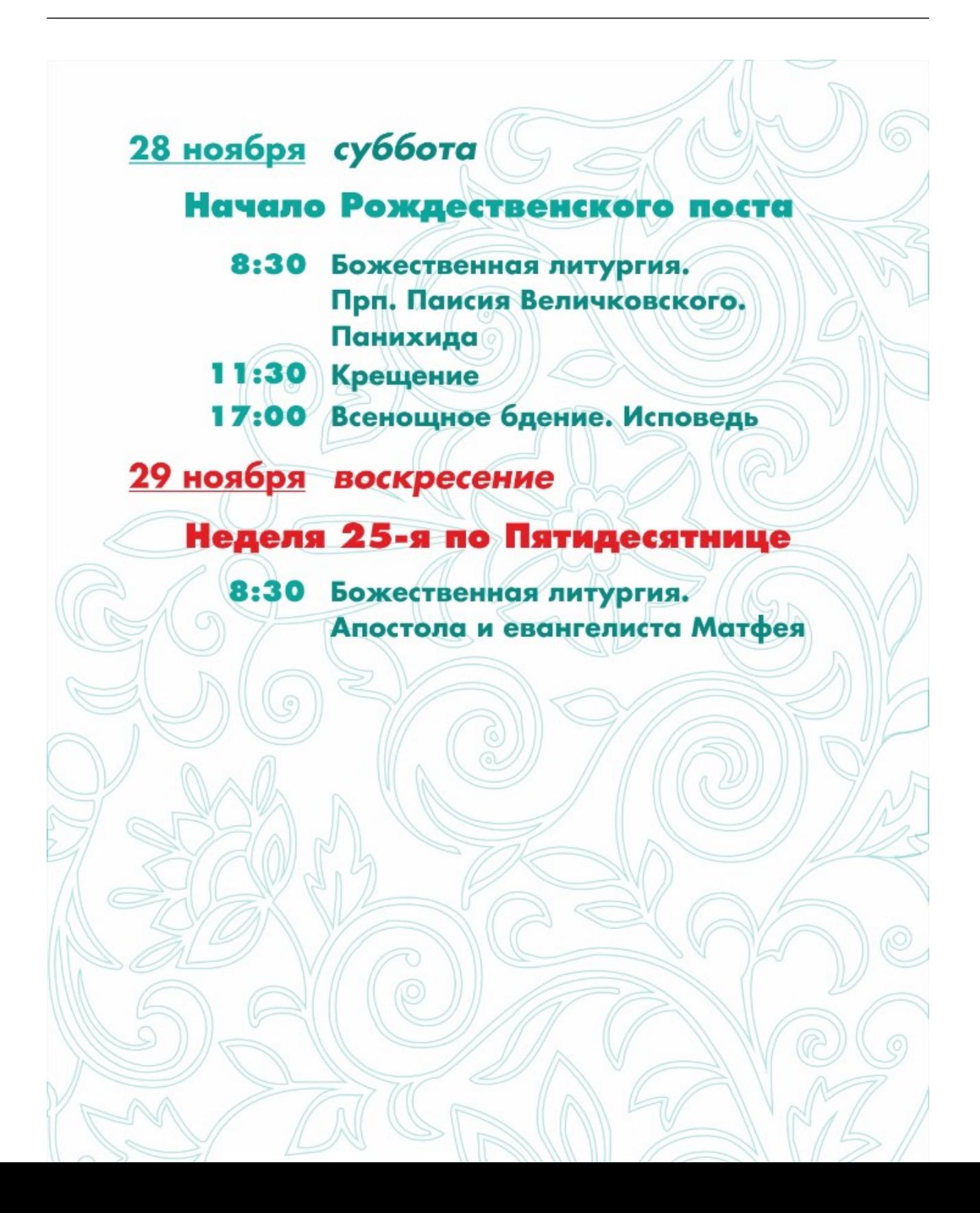

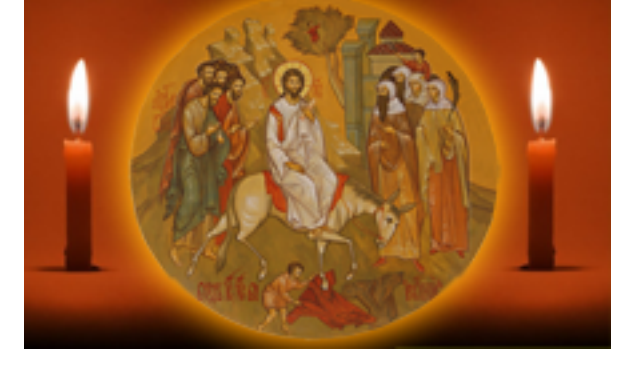

http://ierusalimka.ru/news.php?item.303 !B@0=8F0 4/4

## $>43>B>2:0$  @ 0 A ? 8 A 0 = 8 O: ; 5 = 0 ).

>4@>1=> >7=0:><8BLAO A @0A?8A0=85< 1>3>A;C65=89 E>4>85@CA0;8<A:>3> E@0<0 3. @:CBA:0 K <>65B5 2 @0745;5:

## **УЧЕСІЯЦЕСЛОВ**

## (,  $MB > ?0@0 < 0; 5 = L:8E$  ?  $0 < OB > ::$

1. **?0<OB:0-:=865G:0** > B><, :0: <>;8BLAO 2> 2@5<O >65AB25==>9 8BC@388 8 ?5@54 1>3>A;C65=8O<8, ?@028;0E ?>2545=8O 2 F5@:28 8 2. **:@0B:85 70?8A:8 >1 >1I8E %** ?>2545=8O 2 F5@:25 ? @ 0 2 > A ; 0 2 = > 9.)